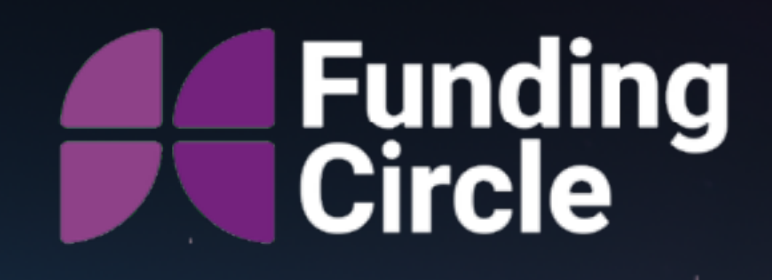

# Thinking outside the box using VM's

Christian Asare-Anderson Client Platform Engineer

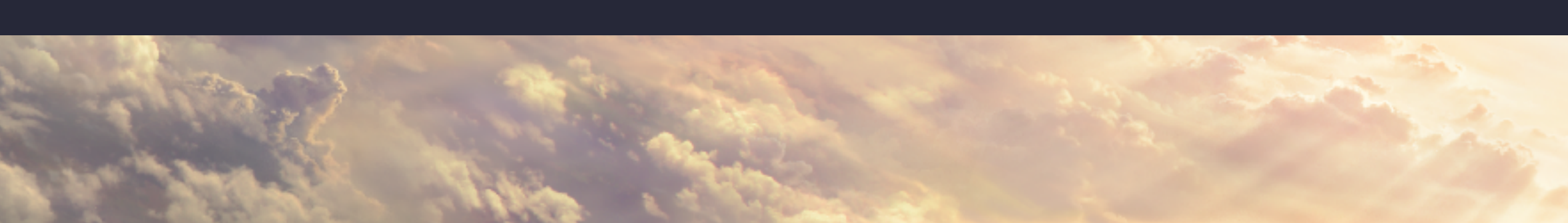

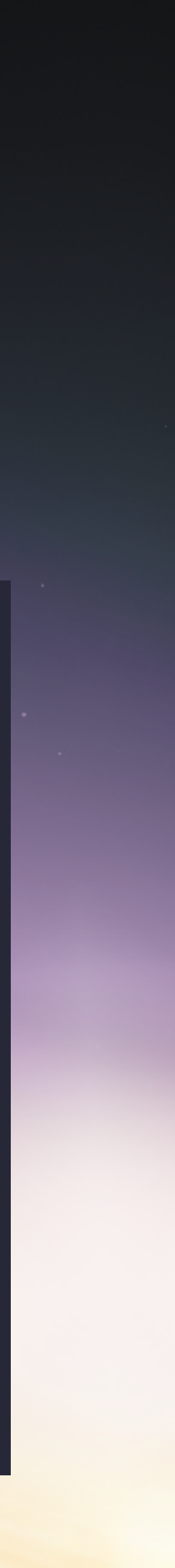

MacAdmin:Christian.Asare-Anderson

Linkedin

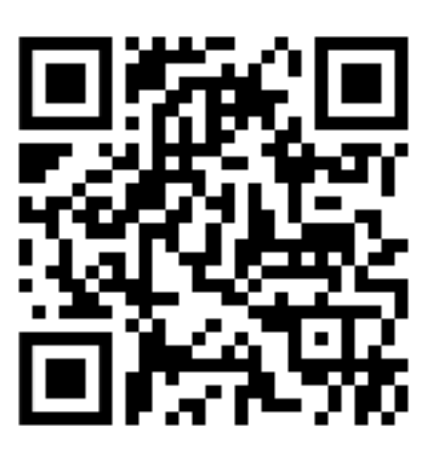

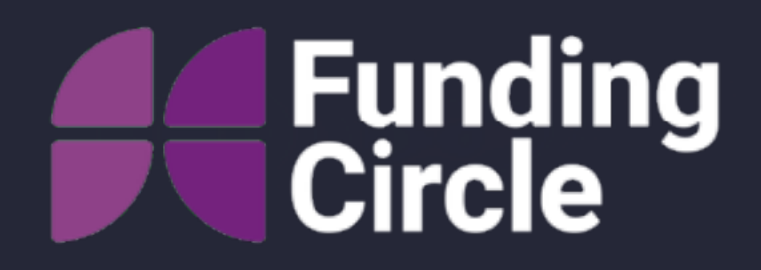

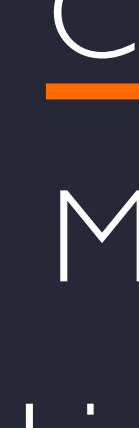

#### Christian.Asare-Anderson

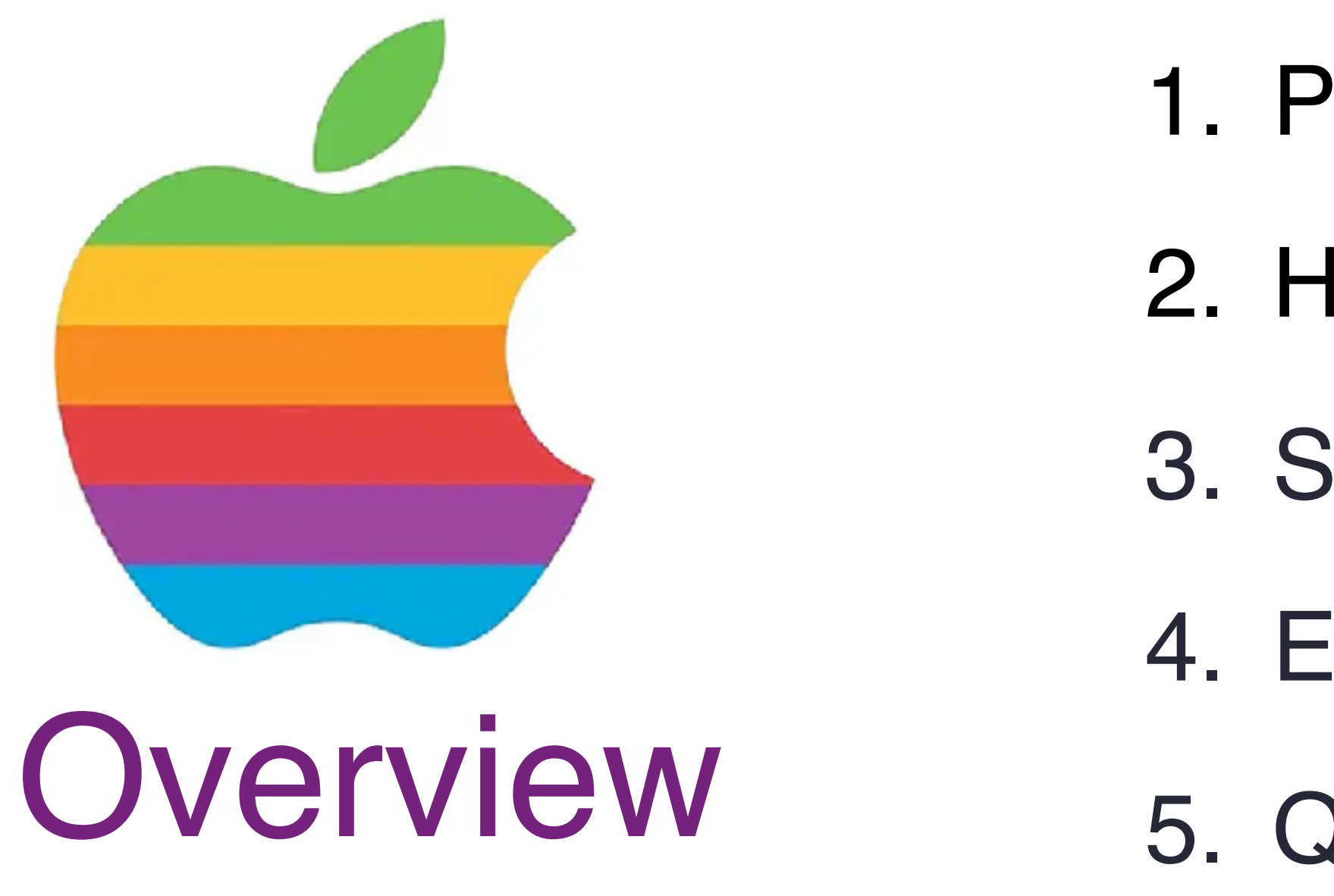

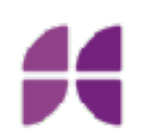

- 1. Problem Scenario
- 2. How People reaction to change
- 3. Seed Testing with VM
- 4. Example Json File
- 5. Questions?

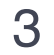

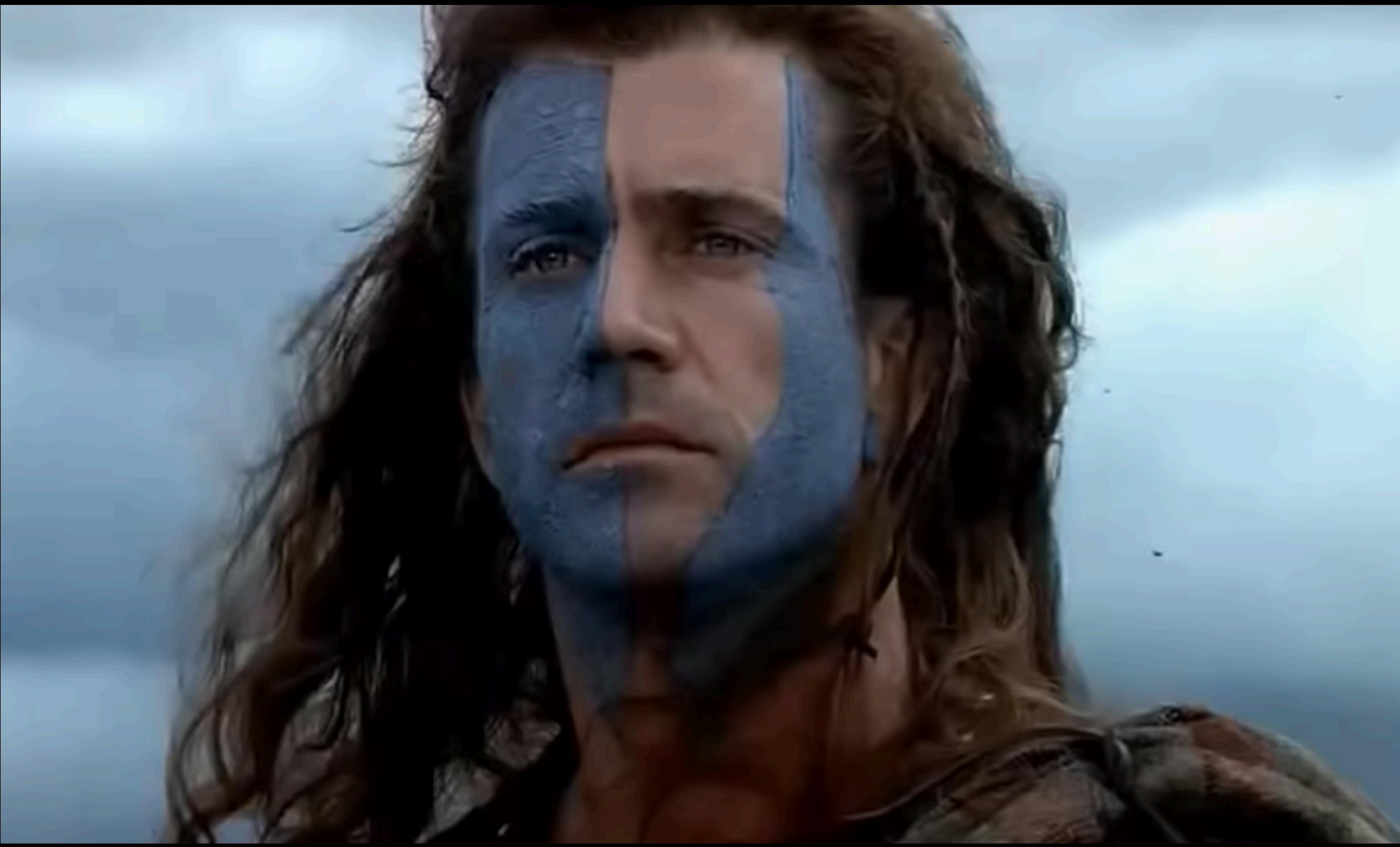

5

## William Wallace

- *"There's a difference between us.*
- *You think the people of this land exist to provide you with position.* 
	- *I think your position exists to provide those people with freedom* 
		- *and I go to make sure that they have it."*

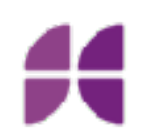

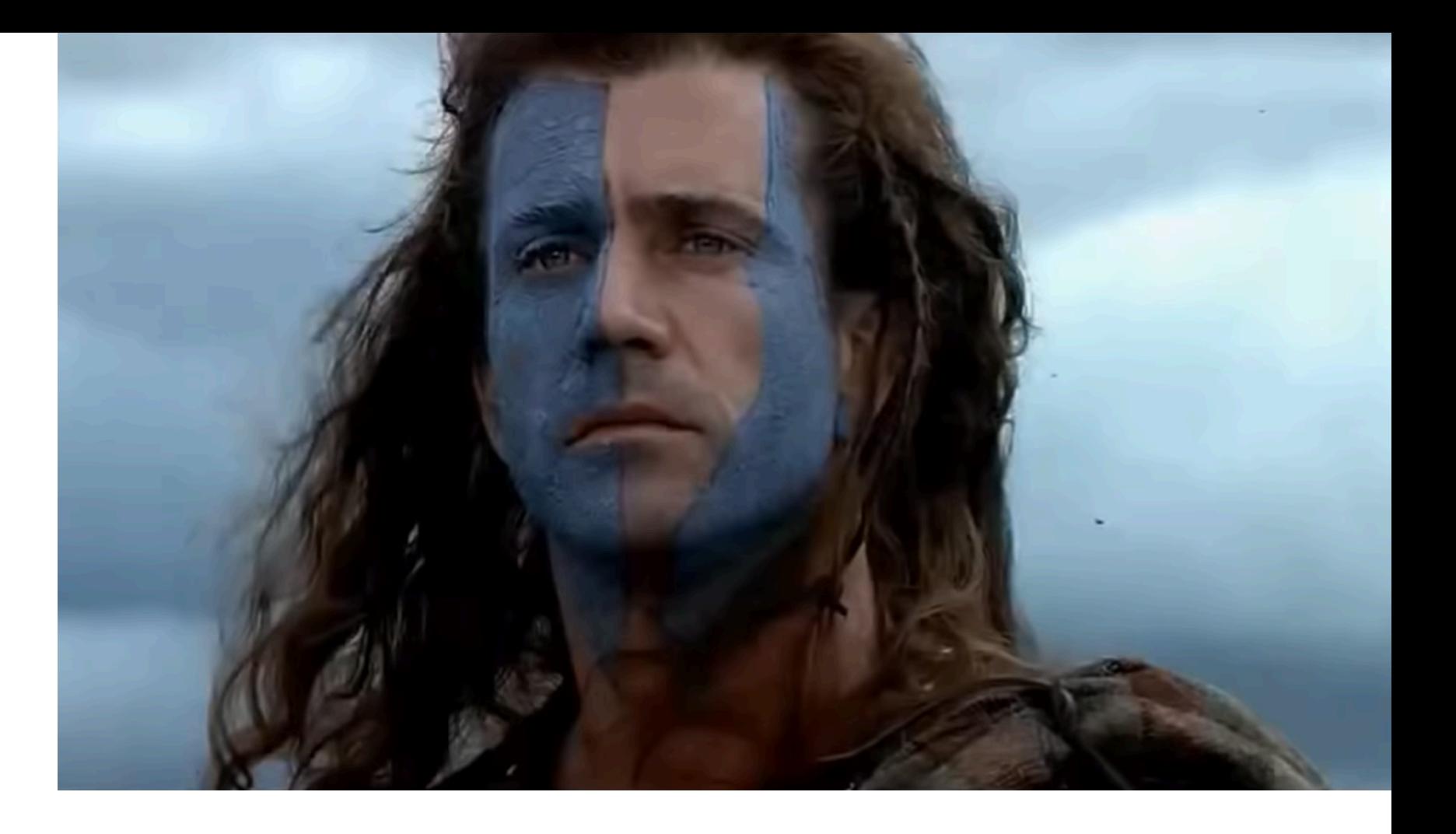

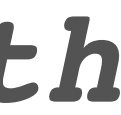

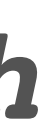

### Problem

#### **FM** Hello III. Have you tried<br>turning it of and on again? **THE REAL PROPERTY OF A REAL PROPERTY**  $\mathcal{L}$

 $\frac{1}{2}$ 

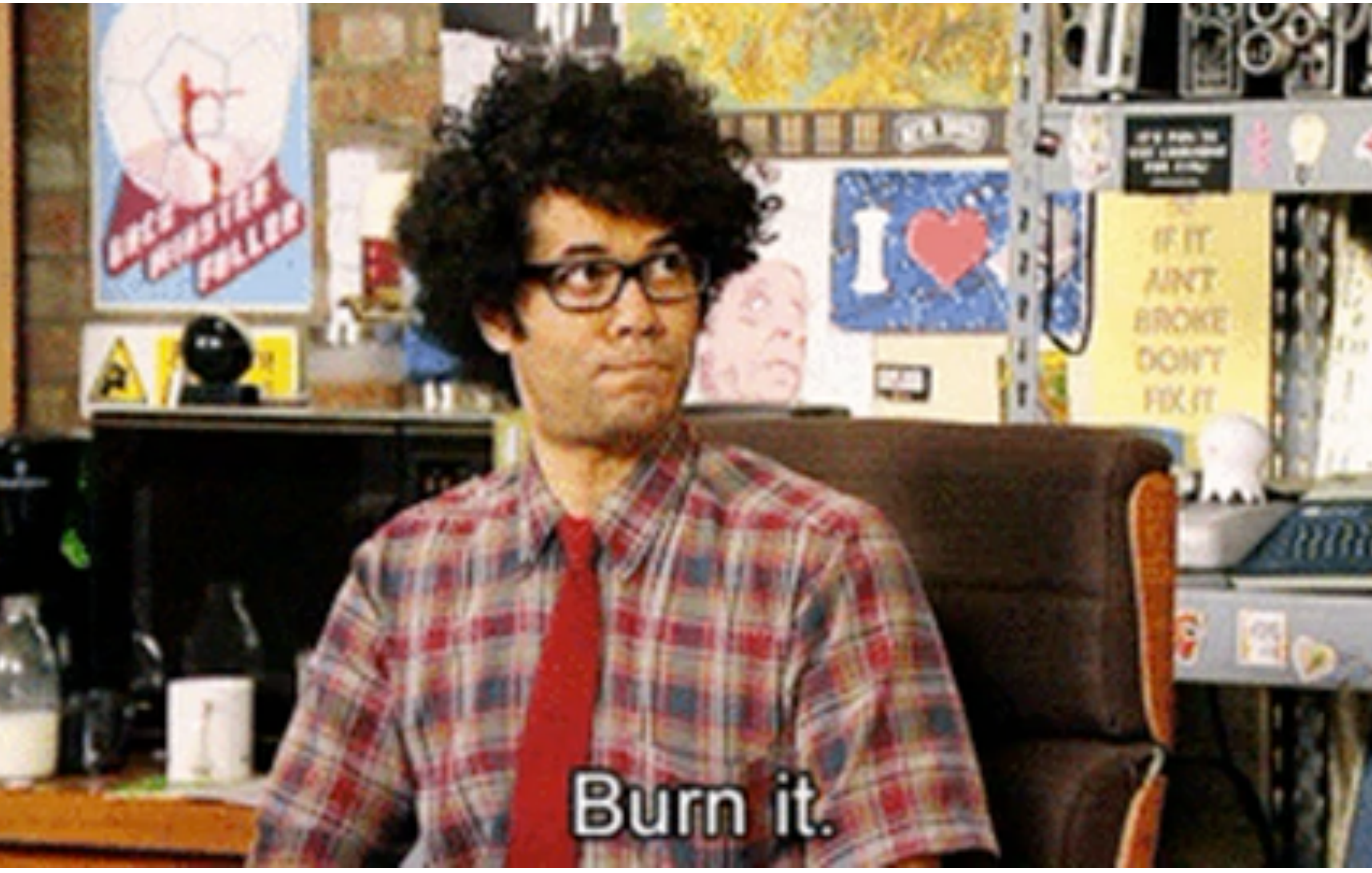

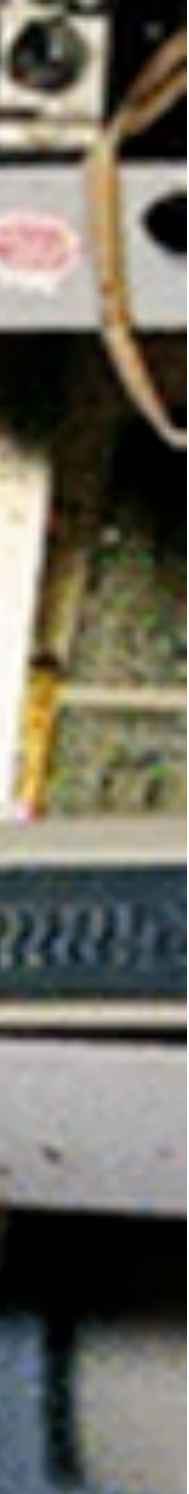

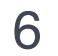

# Reaction to change - Ignore

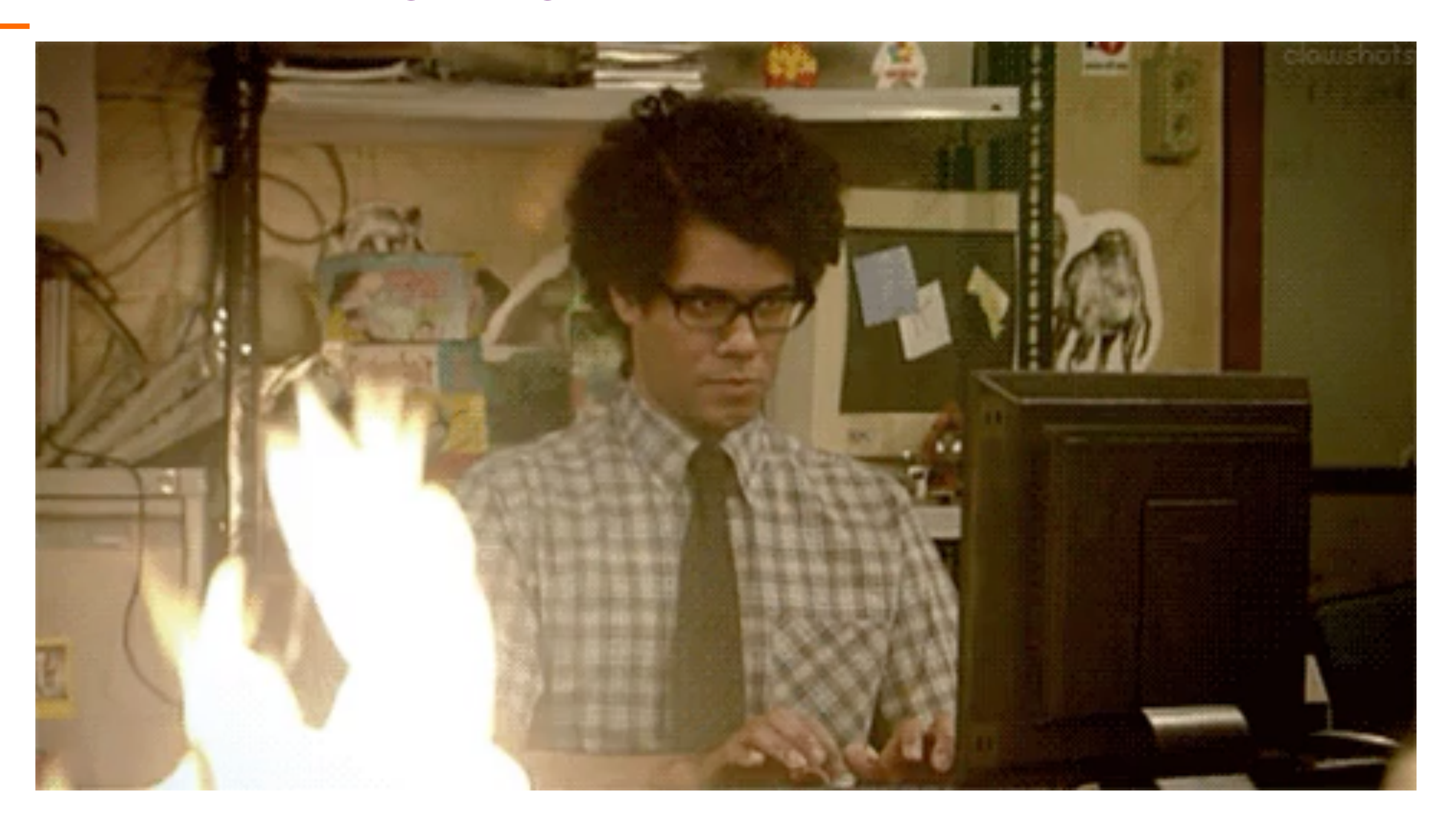

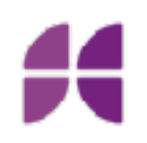

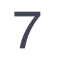

### Reaction to change - Avoid the Risk

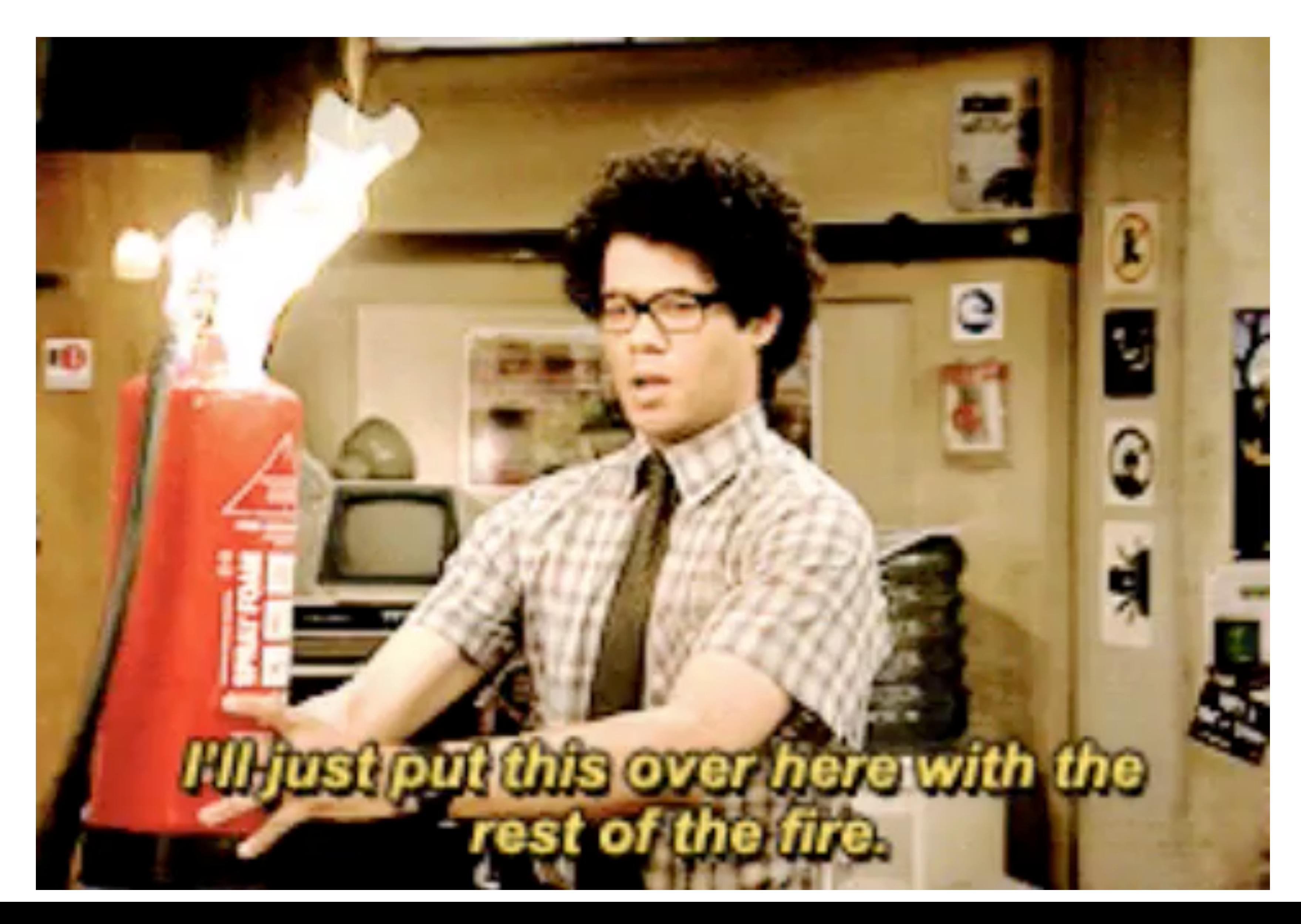

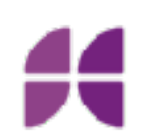

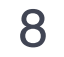

# Reaction to change - Act

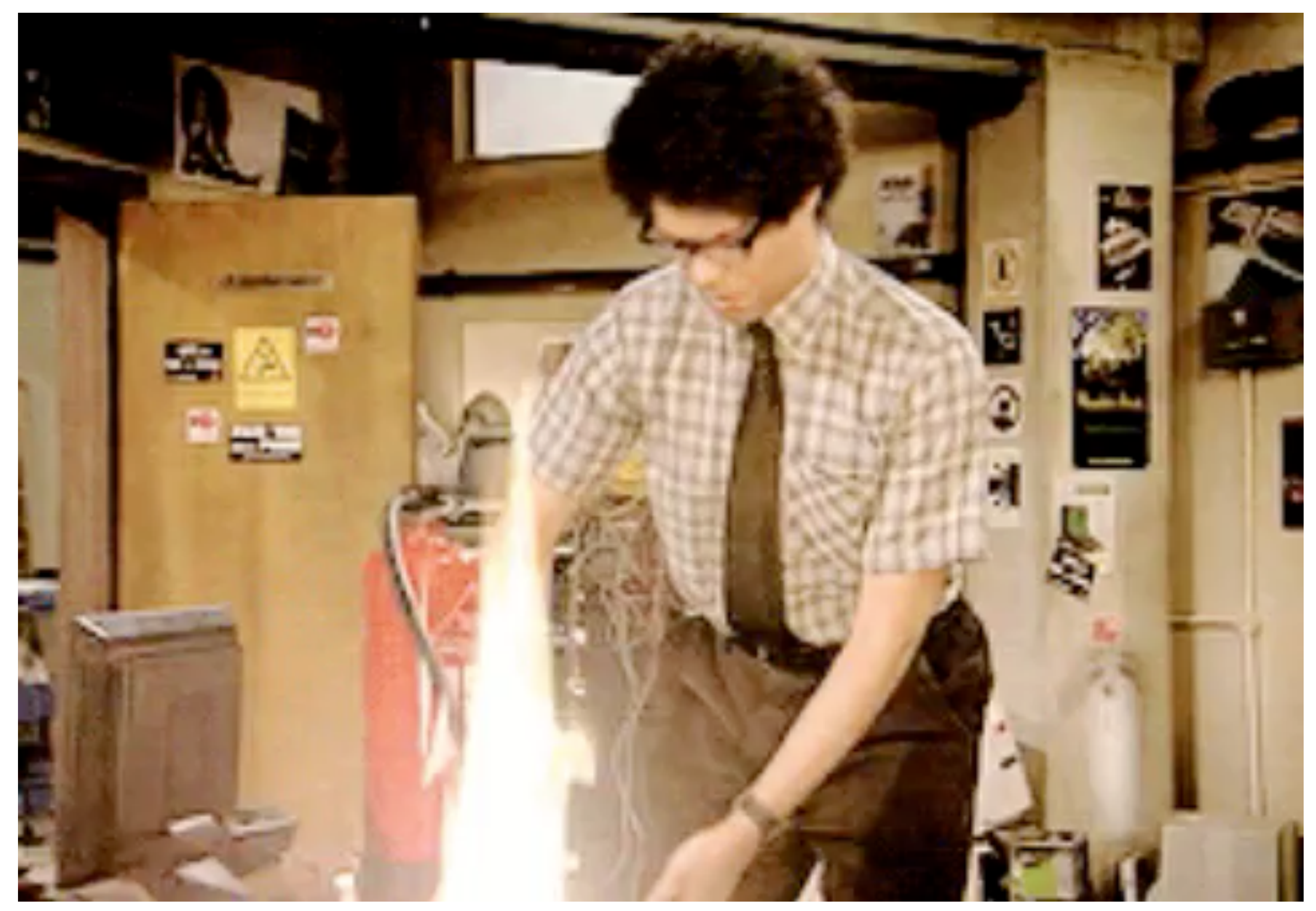

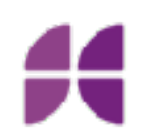

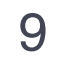

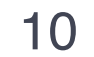

Download Seeded OS using MDS or installinstallmacos.py

Converted to DMG WITH AUTO DMG

**HARRY** 

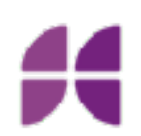

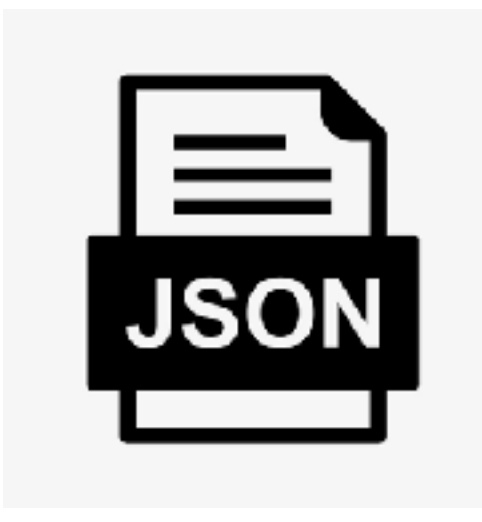

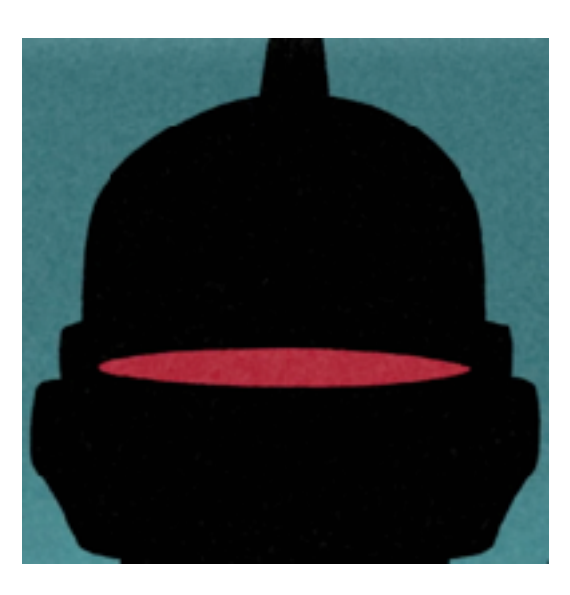

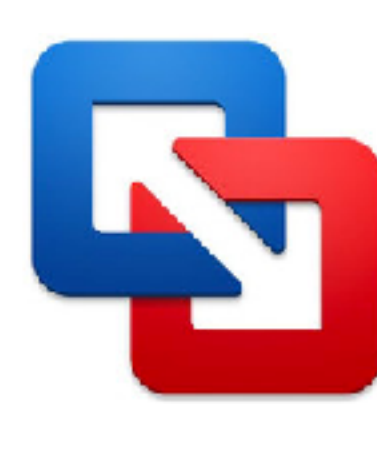

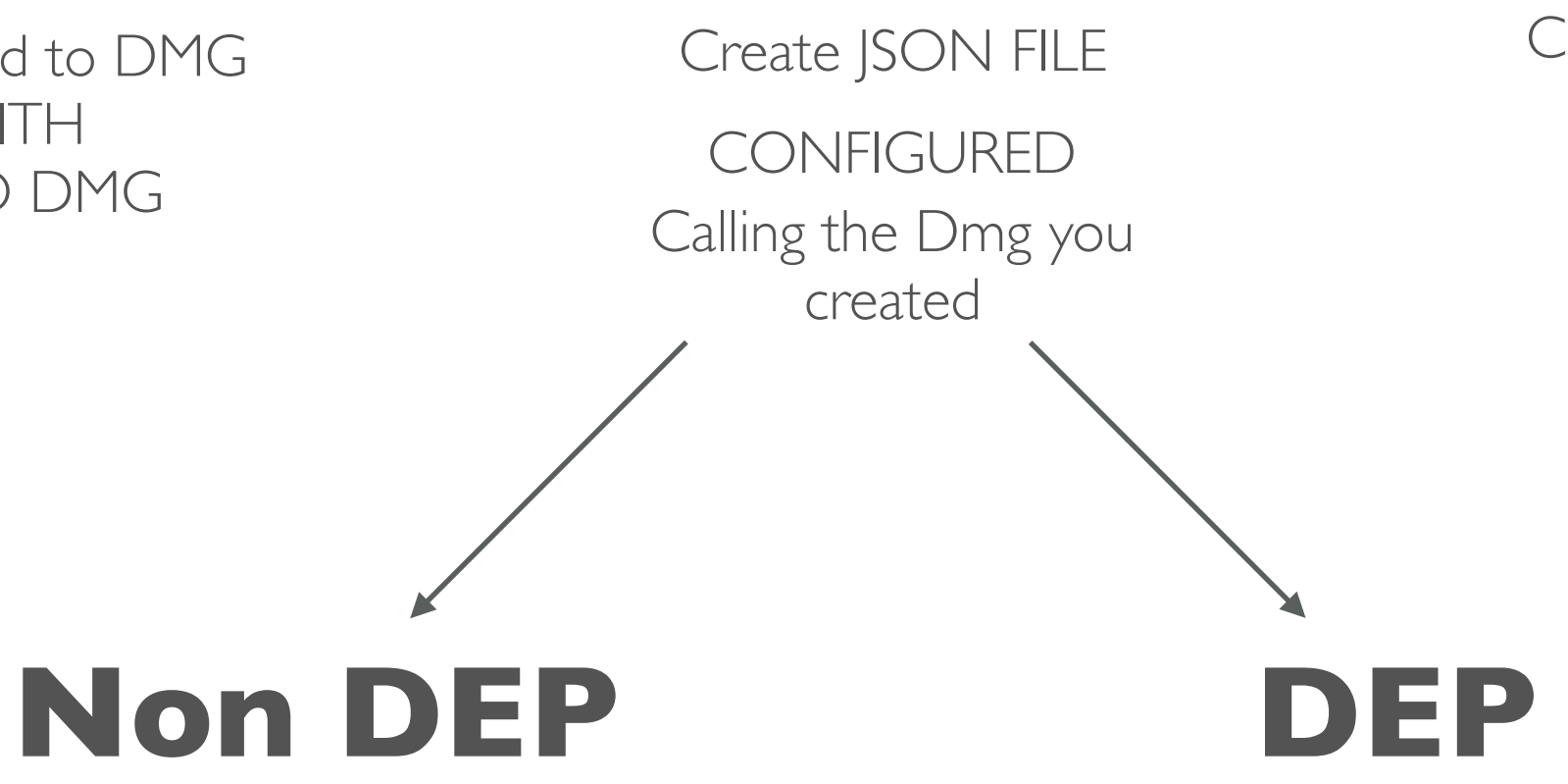

Call the JSON file via terminal Vfuse-t /location

Start VM

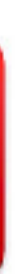

# Solution Seed Testing with VM **Bitte, AL**

Notification of update to Slack Channel

## Example Json

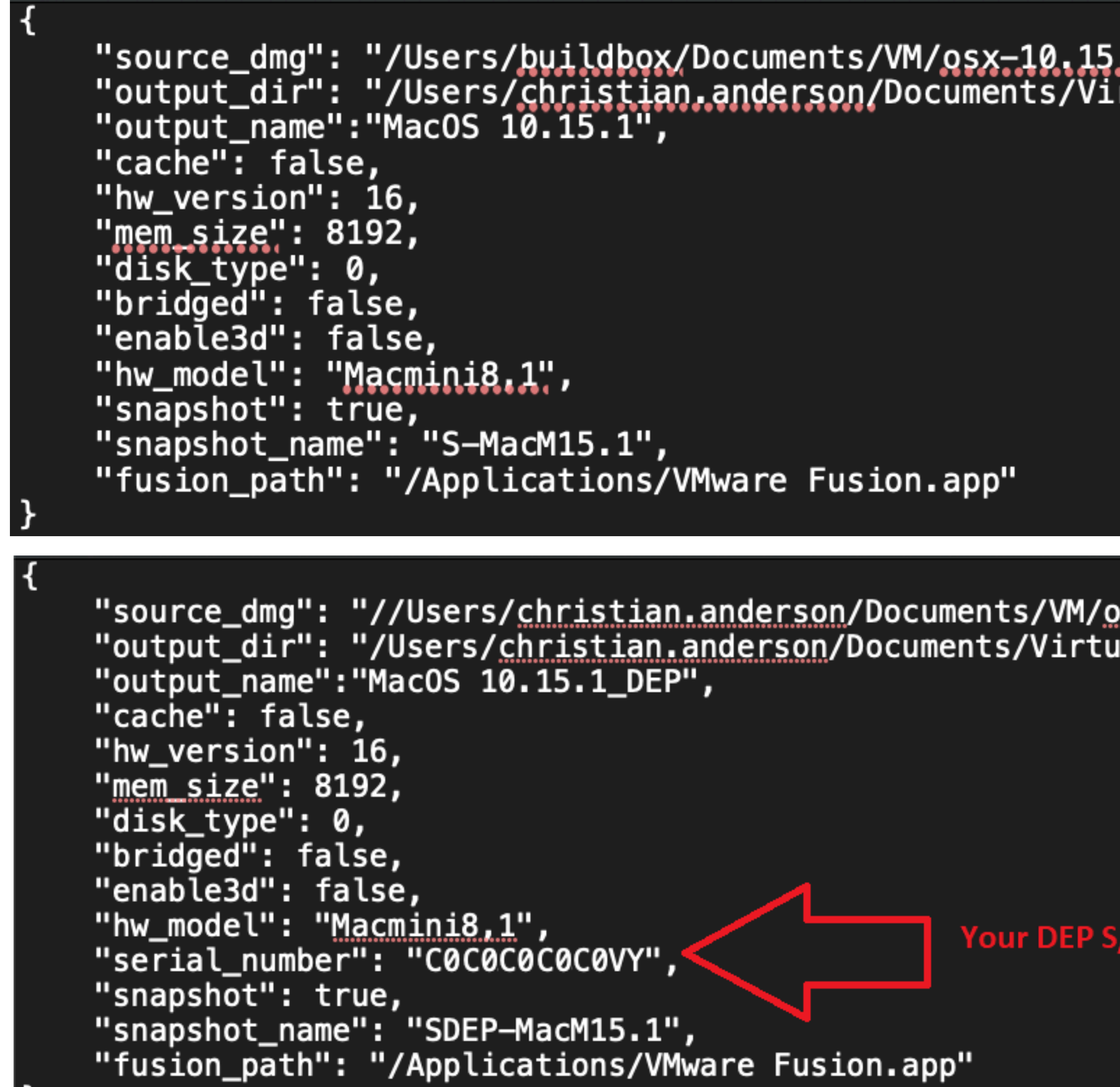

 $\mathbf{r}$ 

### .1-19B88.apfs.dmg",<br>rtual Machines.localized",

osx-10.15.3-19D76.apfs.dmg",<br>ual <u>Machines.localize</u>d",

**V** here

#### **Non DEP**

DEP

 $11$ 

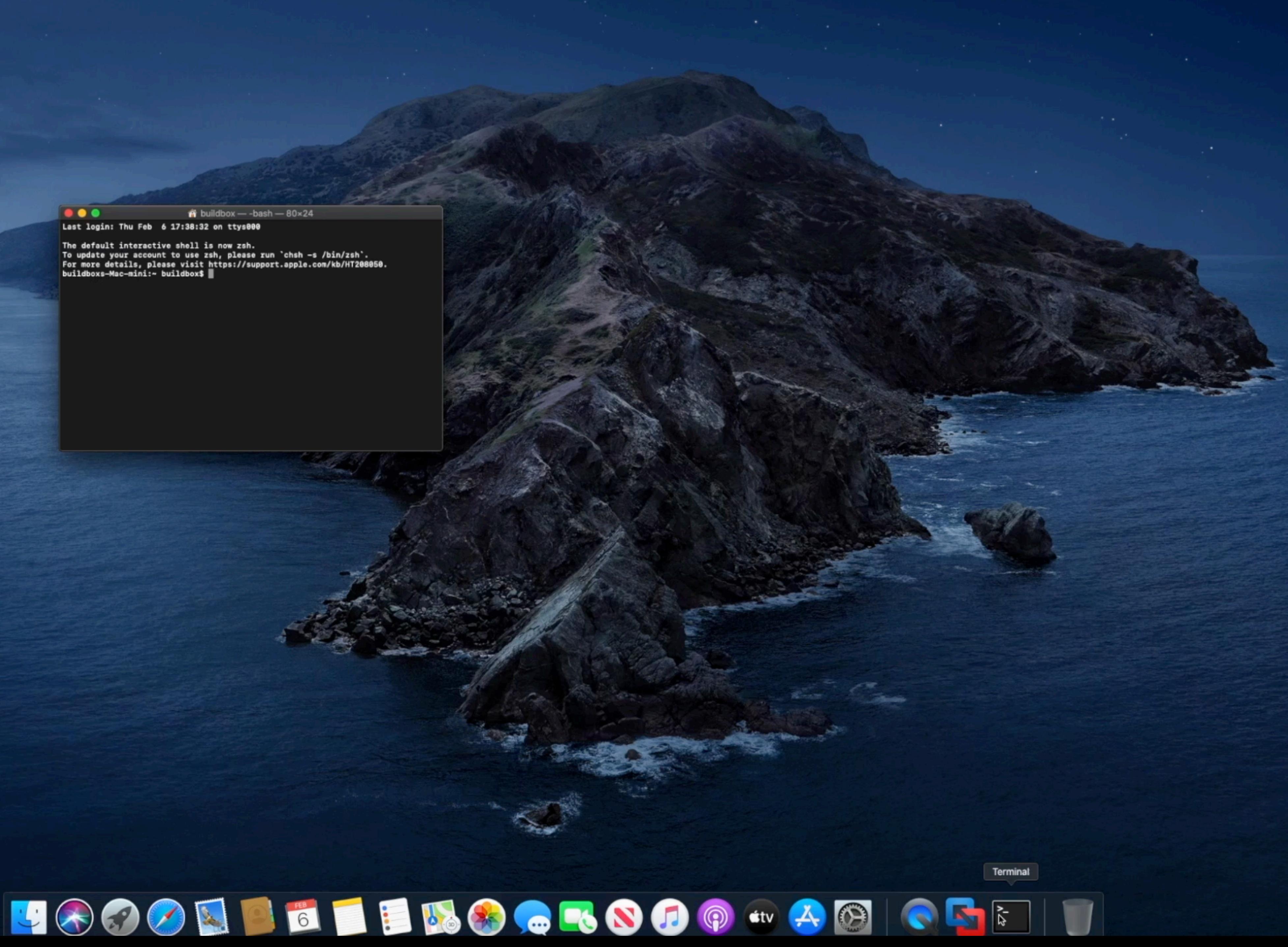

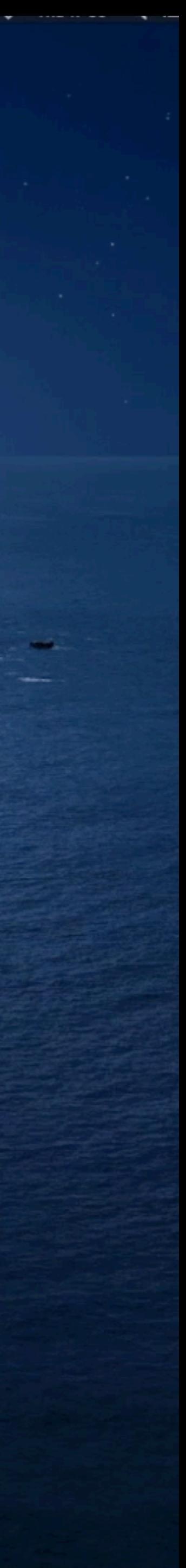

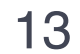

# Benefits of VM test environments

"Cost saving - Using a virtual environment for testing means we don't have to have expensive equipment sitting around depreciating." - Jordan Coombs

> "VM testing empowers IT by providing a wide range of testing environments such as Beta tests, Final release tests, VMs for teamspecific profiles and any unique environments that you might face. For instance, specific Geos where the security workflows are completely different and more restricted than your general Mac estate." - Luis Pinto

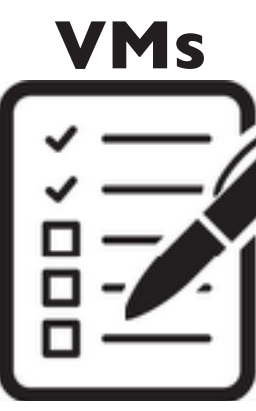

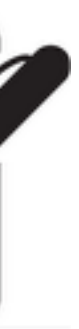

"You can run multiple flavours of OS's in **VMs** each VM with ease. This allows for quicker testing and deployment for the end user. " - Juan Hernandez

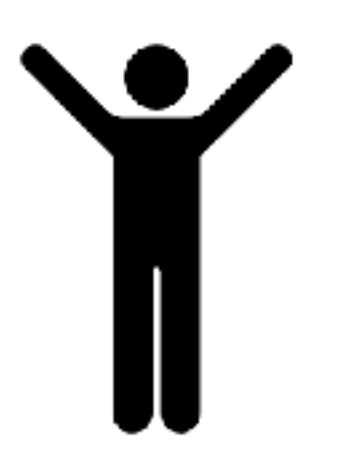

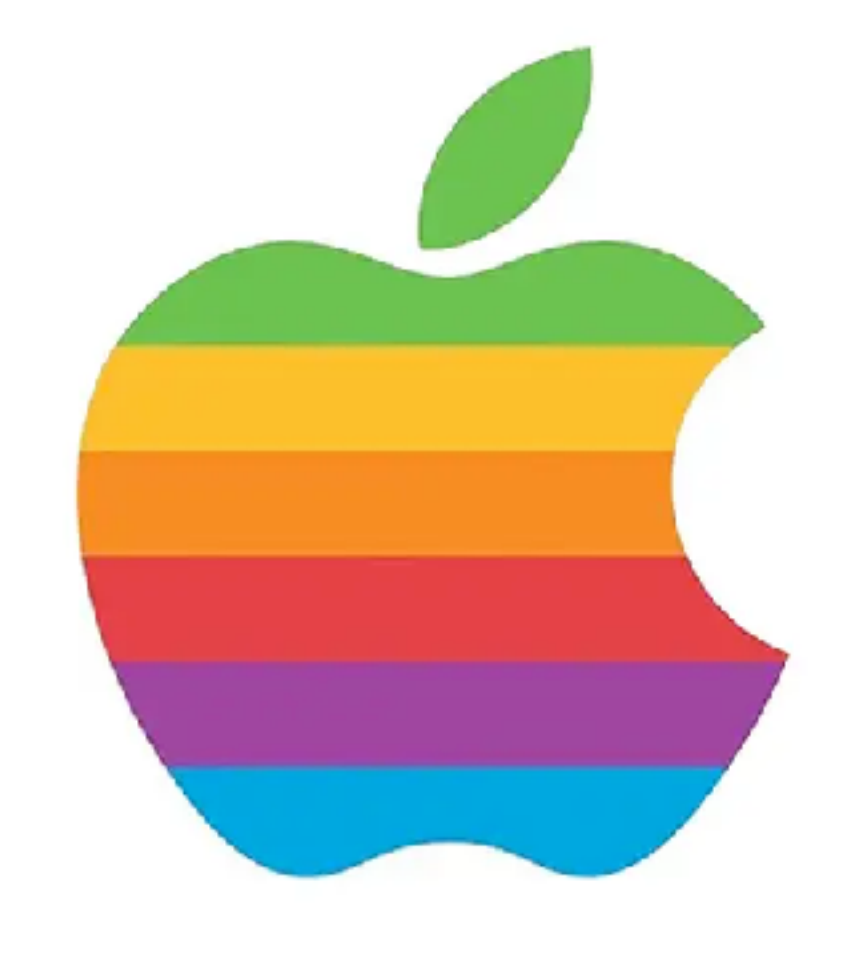

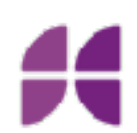

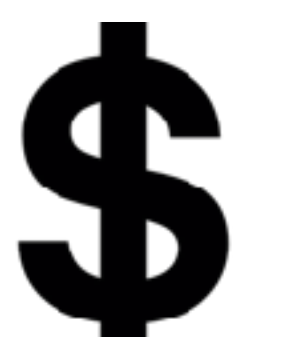

14

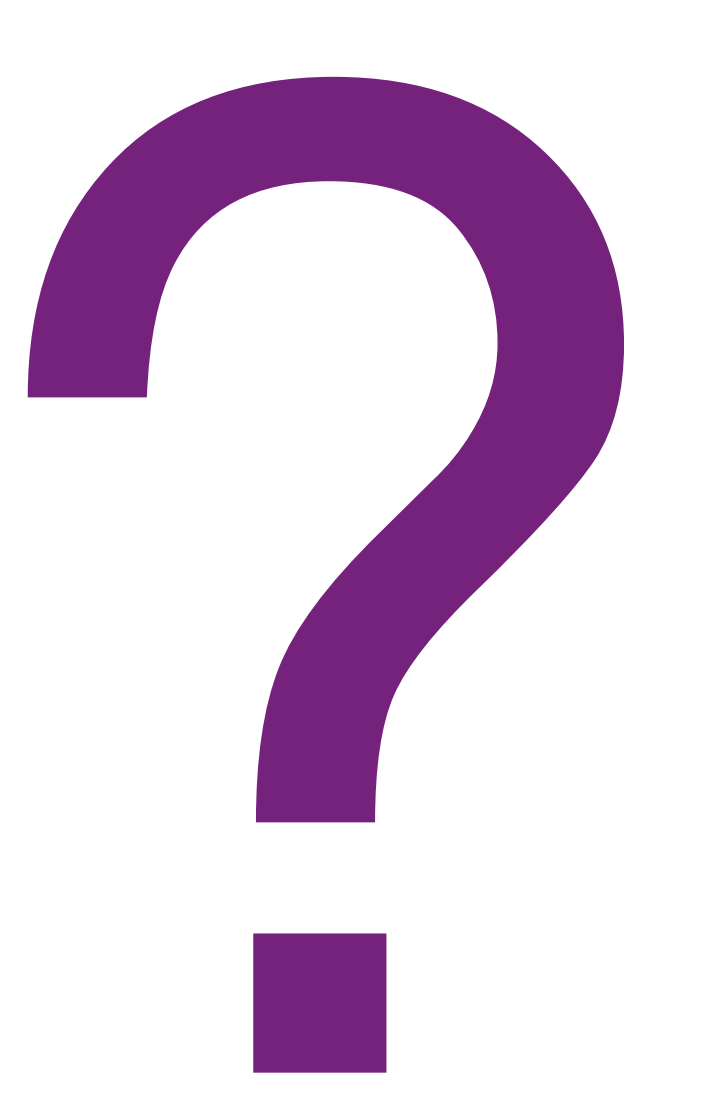

Credit for helping us develop our workflow **[MOD TITAN](https://www.modtitan.com/)** [SOUNDSNW](https://soundsnw.wordpress.com/2019/01/23/creating-macos-mojave-vmware-images-for-testing-machines-enrolled-in-apples-device-enrollment-program/) [Mr Macintosh](https://mrmacintosh.com/) [ScriptingOSX](https://scriptingosx.com/2019/10/download-a-full-install-macos-app-with-softwareupdate-in-catalina/) [Luis Pinto](https://www.linkedin.com/in/luis-pinto-b11923114/) 

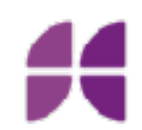

#### *"Discipline,it is the bridge between your goals and accomplishing them" Jim Rohn*

#### **Thank you**

# **Eunding**<br> **Circle**